## **فصل چهارم: یافته ها و تجزیه و تحلیل نتایج**

با فرض اینکه موضوع پژوهش شما عبارت است از : بررسی میزان اعتیاد به شبکه هاي اجتماعی در بین نوجوانان، محتواي فصل چهارم گزارش می تواند به شکل زیر تدوین شود. بدیهی است این مطالب به عنوان یک الگو ارائه شده است و در صورت استفاده از آنها باید مطابق با موضوع پژوهش خودتان تغییرات لازم را انجام دهید.

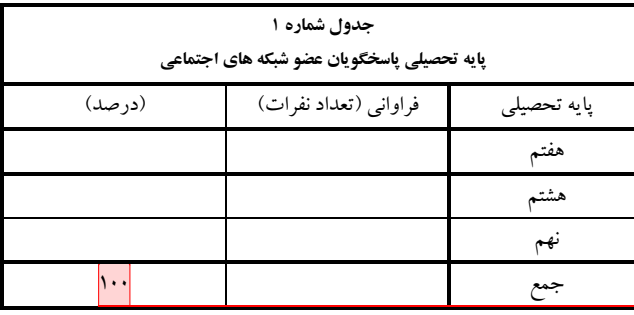

**H [Comment۱[:** اگر پرسشنامھ فقط بھ جمع 100 یک گروه تحصیلی مثلا پایھ نھم داده شده نیازی بھ این جدول نیست.

اما اگر مثلا بھ دو گروه پسر و دختر پرسشنامھ داده اید لازم است یک جدول برای تعداد ھر جنس تنظیم شود.

اطلاعات جدول شماره 1 نشان می دهد از بین کل پاسخگویان عضو شبکه هاي اجتماعی، ..... نفر( ... درصد) در پایه هفتم، ...... نفر (.... درصد) در پایه هشتم .... ( .... درصد) و ...... نفر (.... درصد ) در پایه نهم مشغول به تحصیل هستند.

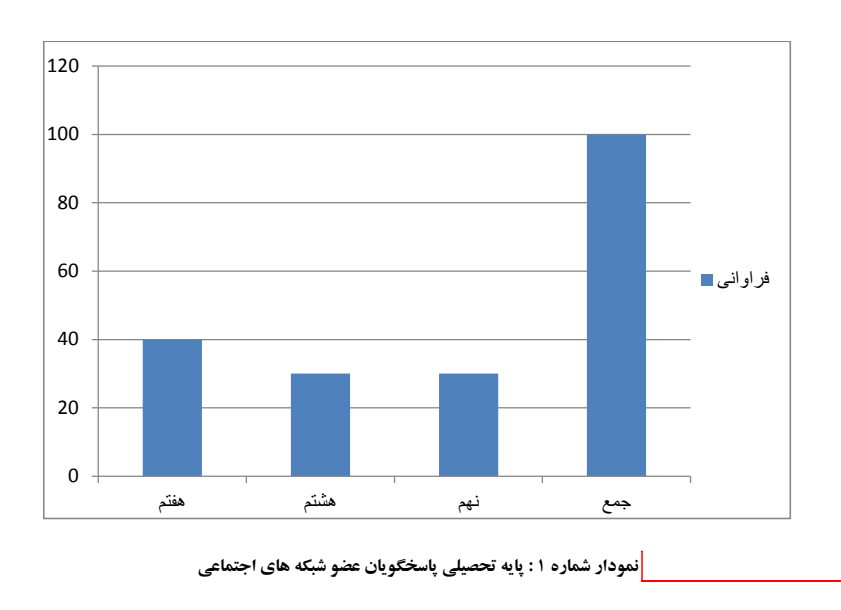

۱

**H [Comment۲[:** با کلیک راست روی نمودار و انتخاب گزینھ Data Edit می توانید اعداد خود را وارد کنید تا نمودار مطابق با اطلاعات جدول شما ترسیم شود.

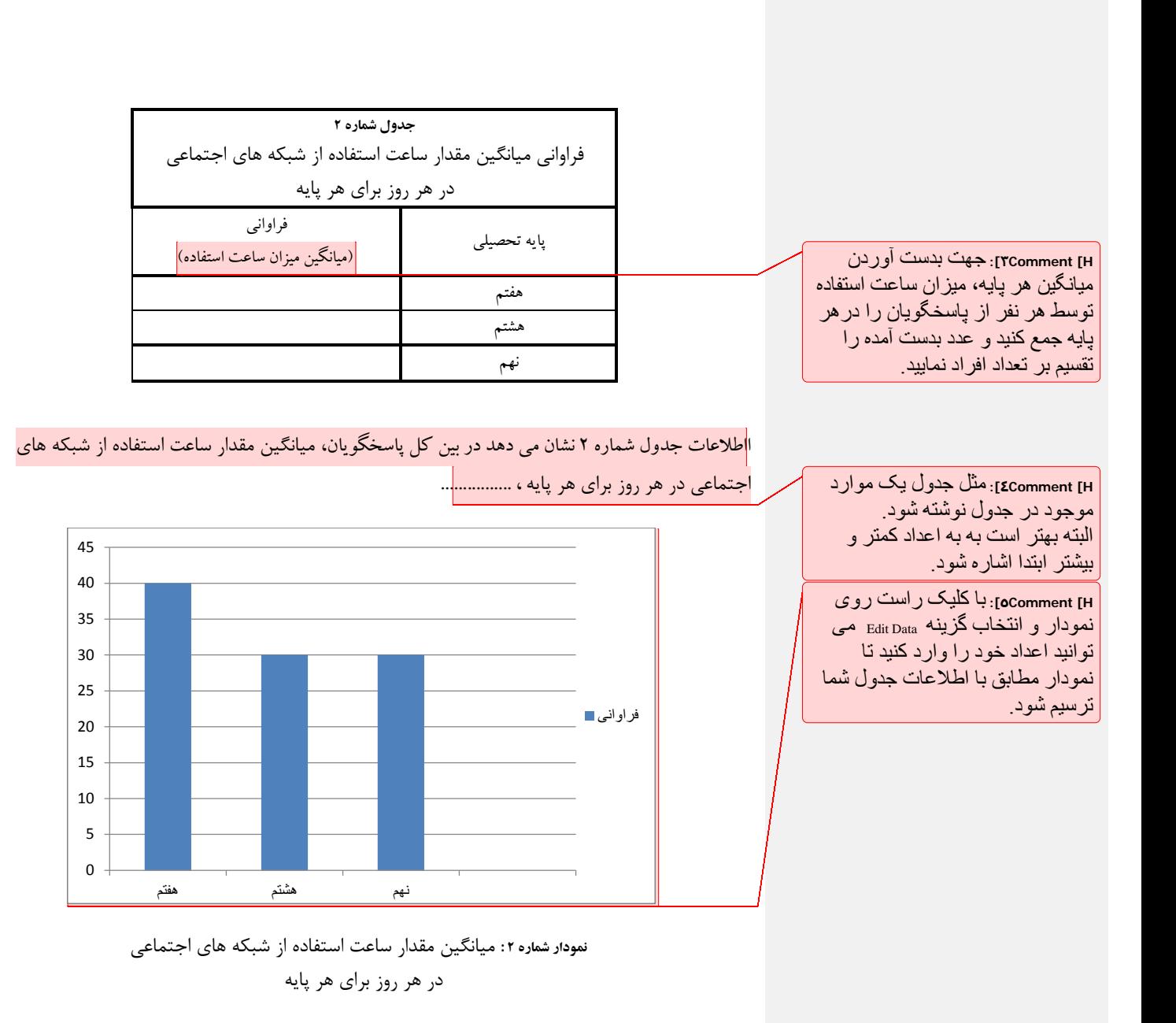

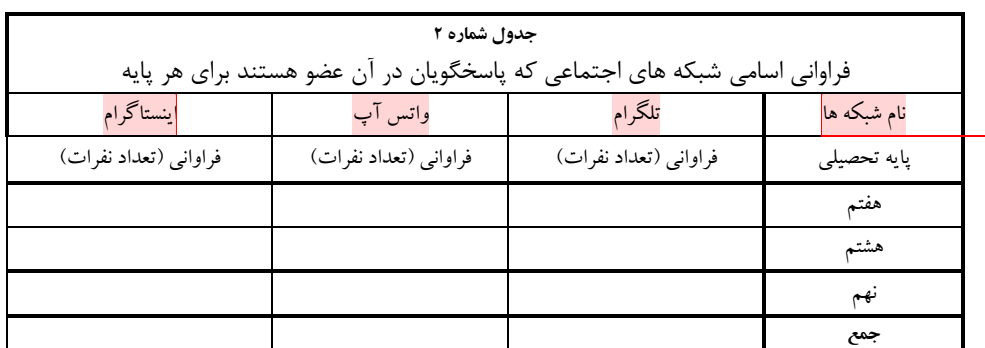

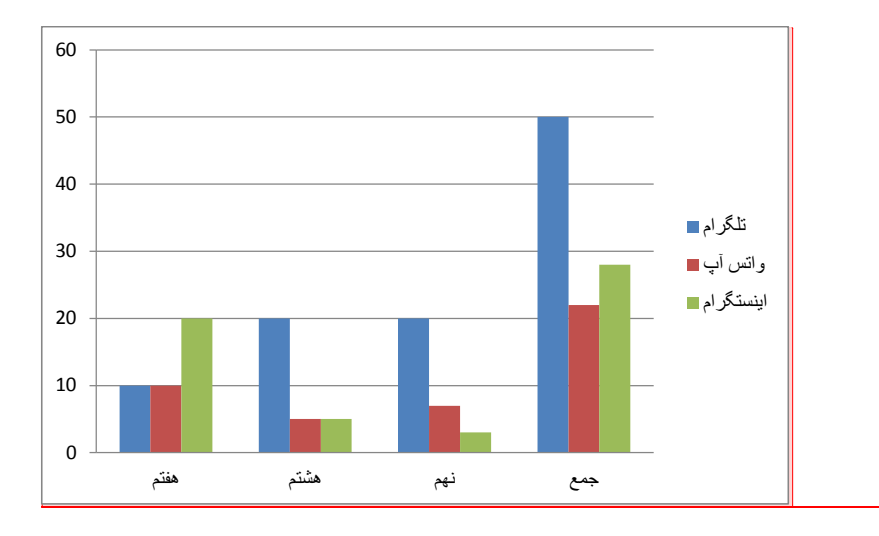

**H [Comment٦[:** باید نام شبکھ ھایی نوشتھ شود کھ حداقل در یکی از پرسشنامھ ھا نوشتھ شده است. در صورتی کھ بیش از سھ مورد بودند باید تعداد ستون این جدول اضافھ شود.

**H [Comment۷[:** با کلیک راست روی نمودار و انتخاب گزینھ Data Edit می توانید اعداد خود را وارد کنید تا نمودار مطابق با اطلاعات جدول شما ترسیم شود.

**H [Comment۸[:** مطالبی کھ قرمز نوشتھ شده توضیحاتی است کھ جھت انجام کار لازم داشتھ اید. بنابر این پس از عمل بھ آنھا، این موارد را پاک کنید.

اما مطالبی کھ مشکی نوشتھ شده باید در پژوھش تان استفاده کنید. البتھ با توجھ بھ موضوعتان تغییرات لازم را انجام دھید.

سپس باید اطلاعات مربوط به بخش اصلی پرسشنامه خود را استخراج نمایید. به این ترتیب که با توجه به راهنماي پرسشنامه نمره هر نفر را محاسبه کنید. مثلا در مورد تست اعتیاد به شبکه هاي اجتماعی باید به گزینه هرگز "0" ، به گزینه به ندرت "1" ، به گزینه گاهی "2" ، به گزینه معمولا " 3" ، به گزینه اغلب " 4 " ، و به گزینه همیشه "5" امتیاز بدهید. سپس نمره هاي هر ستون را جمع کنید و بعد نمره همه ستون ها را جمع کنید. به این ترتیب نمره هر نفر به دست می آید.

سپس در یک جدول کلی مشخص می کنید که چند نفر در هر یک از طبقات قرار می گیرند. مانند جدول شماره .3

## **نتیجه نمره هر نفر اینگونه تفسیر می شود که :**

- جمع نمرات بین 20 تا 49 = اعتیاد ندارد (یک کاربر معمولی که به استفاده از شبکه هاي اجتماعی اعتیاد ندارد)

- جمع نمرات بین 50 تا 79 = در حال ابتلاء به اعتیاد (در حال ابتلاء به مشکل اعتیاد اینترنتی است و باید مراقب باشد.)

- جمع نمرات بین 80 تا 100 = اعتیاد دارد (دچار اعتیاد اینترنتی است و باید مشکلش در اسرع وقت حل شود.)

## **توجه توجه**

تفسیر تست هر نفر، به طور مجزا در گزارش پژوهش نوشته نمی شود. بلکه شما باید تعداد کسانی را که در هر گروه قرار گرفته اند را مشخص کنید و در جدول مربوط بنویسید.

اگر پاسخگویان شما فقط از یک پایه هستند از جدول و نمودار شماره 3 استفاده کنید و اگر از همه پایه ها هستند از جدول و نمودار 4 استفاده کنید.

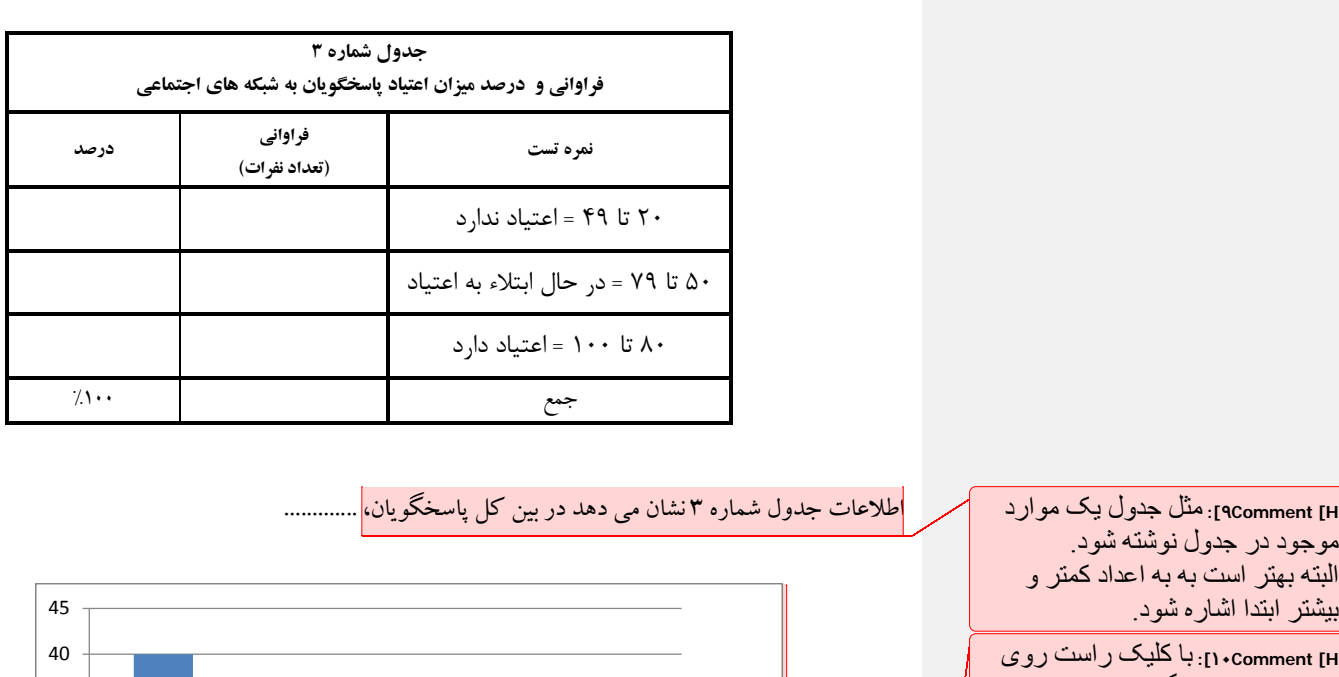

نمودار و انتخاب گزینھ Data Edit می توانید اعداد خود را وارد کنید تا نمودار مطابق با اطلاعات جدول شما ترسیم شود.

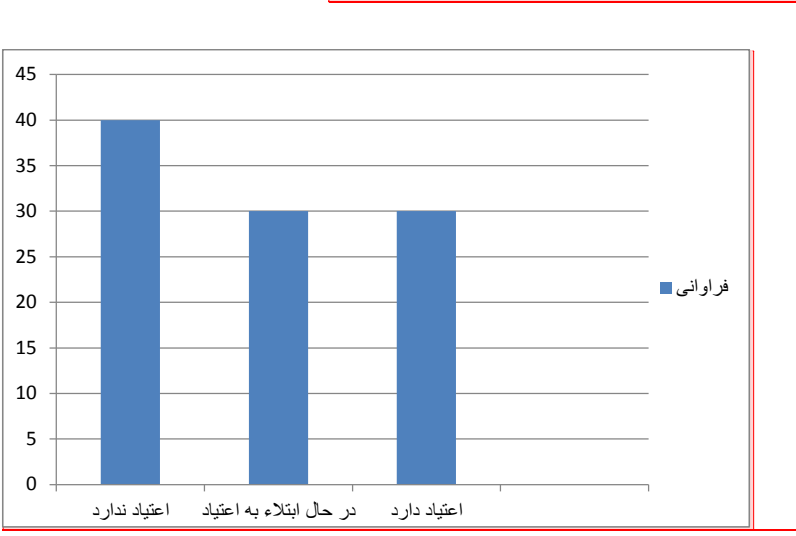

نمودار شماره 3

 $\circ$ 

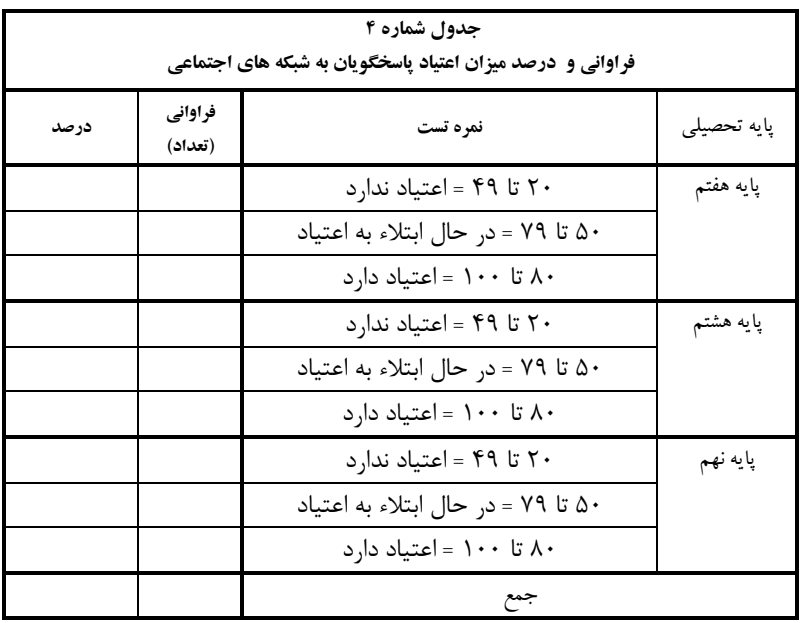

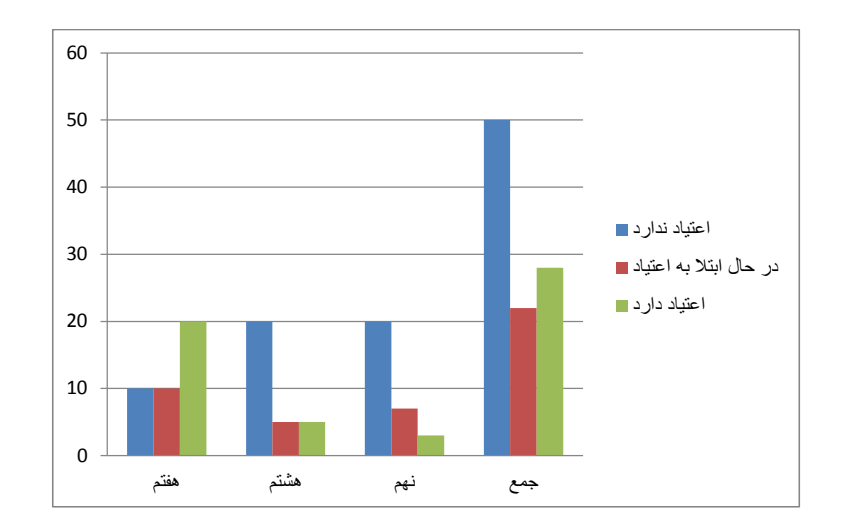

نمودار شماره 4

جهت سنجش میزان اعتیاد به شبکه هاي اجتماعی از تست اعتیاد به اینترنت IAT که یکی از معتبرترین تست هاي مربوط به سنجش اعتیاد اینترنتی است و توسط دکتر کیمبرلی یانگ ابداع شده استفاده گردید. همانگونه که در بخش روش تحقیق توضیح داده شد، در تست IAT هرچه امتیاز بیشتر باشد، اعتیاد به اینترنت شدیدتر است. در این تست، جمع نمرات بین 20 تا 49 به این معنی است که فرد یک کاربر معمولی است که به استفاده از شبکه هاي اجتماعی اعتیاد ندارد. جمع نمرات بین 50 تا 79 به این معنی است که فرد در حال ابتلاء به اعتیاد اینترنتی است و باید مراقب باشد. جمع نمرات بین 80 تا 100 به این معنی است که فرد دچار اعتیاد اینترنتی است و باید مشکلش در اسرع وقت حل شود.

بنابراین با توجه به اطلاعات جدول شماره ........ مشخص می گردد که ..............

حال اگر در پژوهشی قرار باشد که رابطه یا تأثیر یک متغیر( میزان اعتیاد به شبکه هاي اجتماعی) بر متغیر دیگري (مثل میزان پرخاشگري) سنجیده شود لازم است که جداول دیگري مانند جداول زیر تنظیم شود. زیرا در این نوع پژوهش گروه دیگري پرسشنامه پرخاشگري را پر کرده اند که عضو شبکه هاي اجتماعی نبوده اند و هدف پژوهش این بوده که بررسی شود آیا بین کسانی که عضو شبکه هاي اجتماعی هستند با کسانی که عضو نیستند از نظر میزان پرخاشگري رابطه اي وجود دارد یا خیر. به عبارت دیگر می خواهیم بدانیم کدام گروه پرخاشگرترند؟

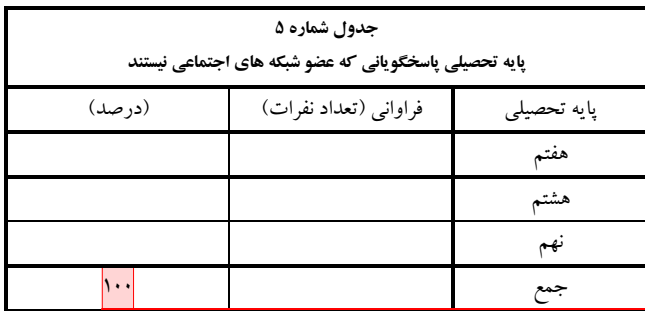

۷

**H [Comment۱۱[:** اگر پرسشنامھ فقط بھ یک گروه تحصیلی مثلا پایھ نھم داده شده نیازی بھ این جدول نیست.

اما اگر مثلا بھ دو گروه پسر و دختر پرسشنامھ داده ایم لازم است یک جدول برای تعداد ھر جنس تنظیم شود.

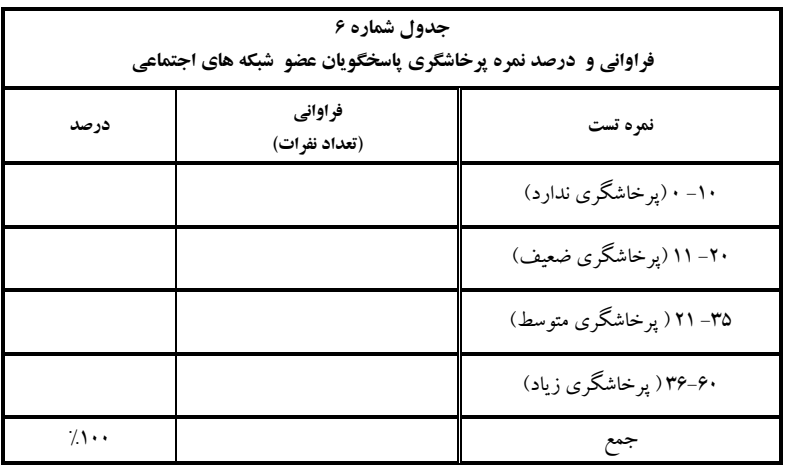

با توجه به اینکه حداکثر نمره در این آزمون 60 و حداقل آن صفر خواهد بود. بنابراین، نمره 0 تا 10 بدون پرخاشگري، 11 تا 20 پرخاشگري ضعیف، 21 تا 35 پرخاشگري متوسط و 36 تا 60 پرخاشگري زیاد یا شدید را

نشان می دهد. <mark>بنابر این اطلاعات جدول شماره .......... نشان می دهد ..............</mark>

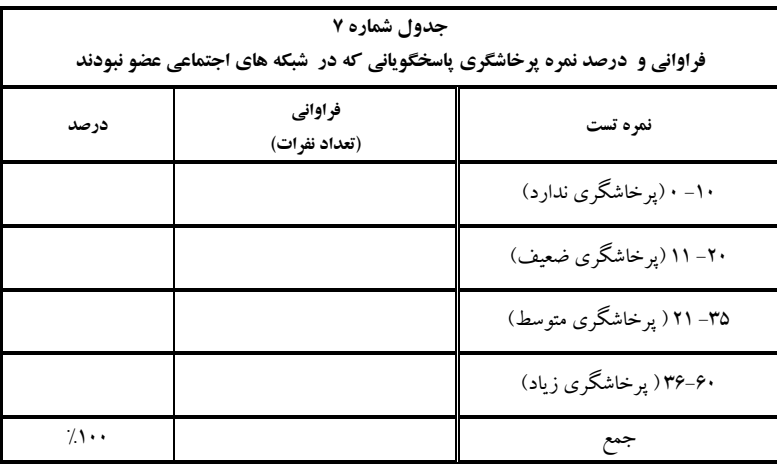

**H [Comment۱۲[:** مثل جدول یک موارد موجود در جدول نوشتھ شود. البتھ بھتر است بھ بھ اعداد کمتر و بیشتر ابتدا اشاره شود.

برای کشیدن نمودار می توانید نمودار مربوط بھ متغیر اعتیاد بھ شبکھ ھا را از بالا کپی کنید و مطابق با این متغیر آن را تصحیح کنید.

پس از تنظیم این جدول می توانید نمره هاي دو گروهی را که در جدول 6 و 7 نوشته اید را با یکدیگر مقایسه کنید براي این کار، نمره پرخاشگري همه کسانی که عضو شبکه ها بودند را با هم جمع کنید و تقسیم بر تعداد آنها کنید تا نمره میانگین پرخاشگري آن گروه بدست آید. سپس همین کار را براي گروه دوم که عضو شبکه ها نبودند انجام دهید و یک جدول به شکل زیر برای آن ترسیم کنید و توضیح دهید که در بین این دو گروه که عضو شبکه ها بودند با کسانی که عضو شبکه ها نبودند از نظر میانگین نمره میزان پرخاشگري به چه میزان تفاوت مشاهده می شود.

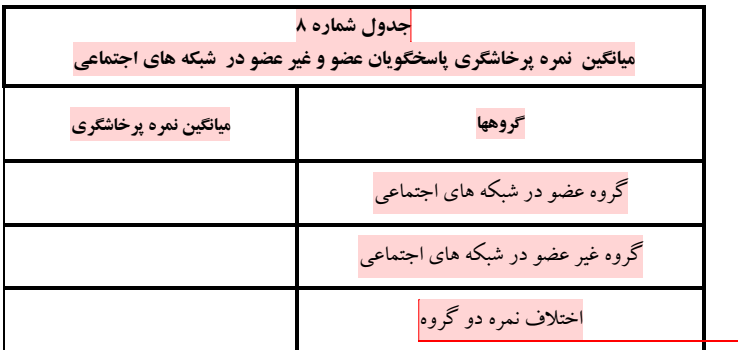

۹

**H [Comment۱۳[:** برای کشیدن نمودار اختلاف نمره دو گروه می توانید نمودار مربوط بھ متغیر اعتیاد بھ شبکھ ھا را از بالا کپی کنید و مطابق با این متغیر آن را تصحیح کنید.